## **東京スターダイレクト 操作方法 サンプル画面**

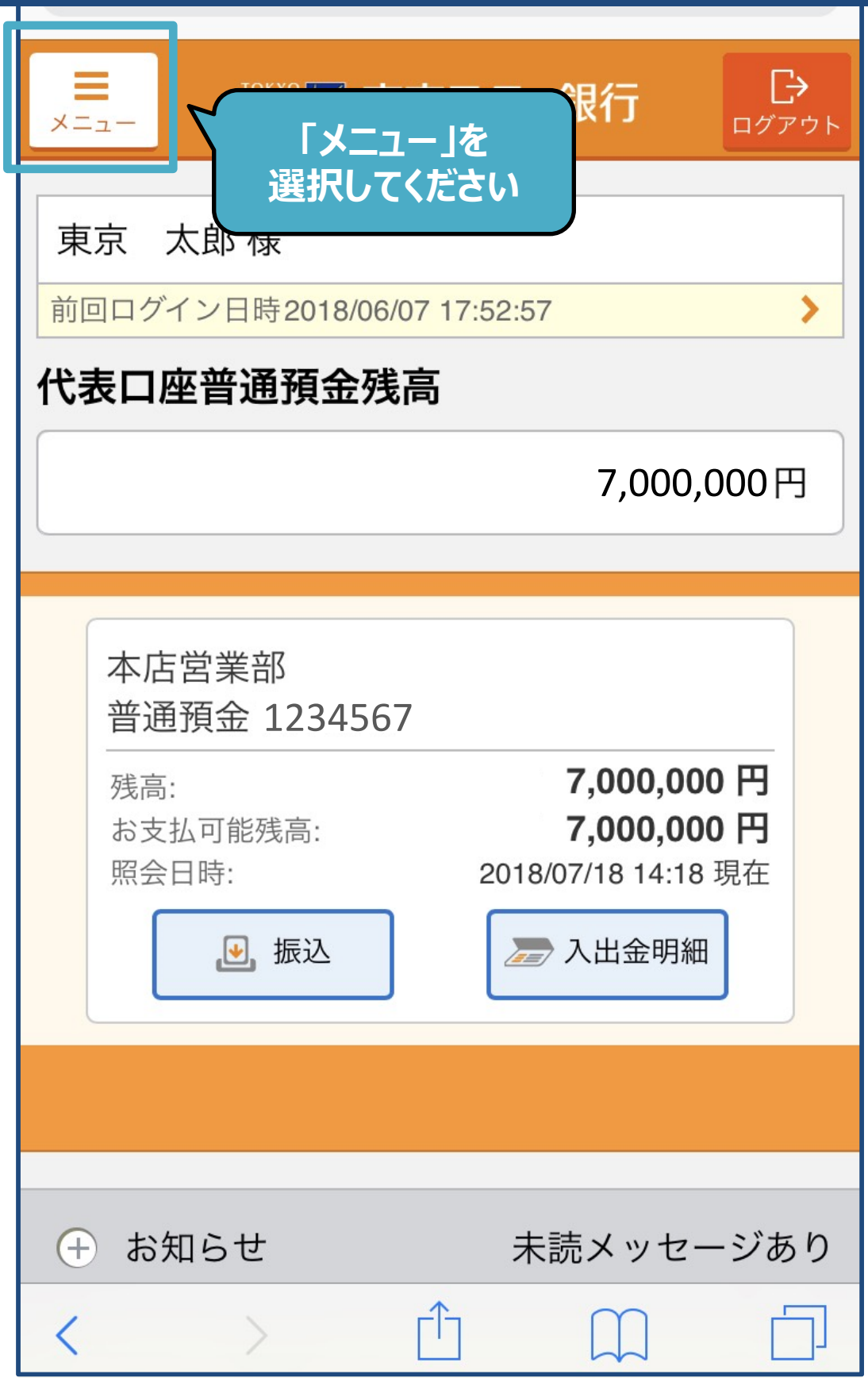

## **東京スターダイレクト 操作方法 サンプル画面**

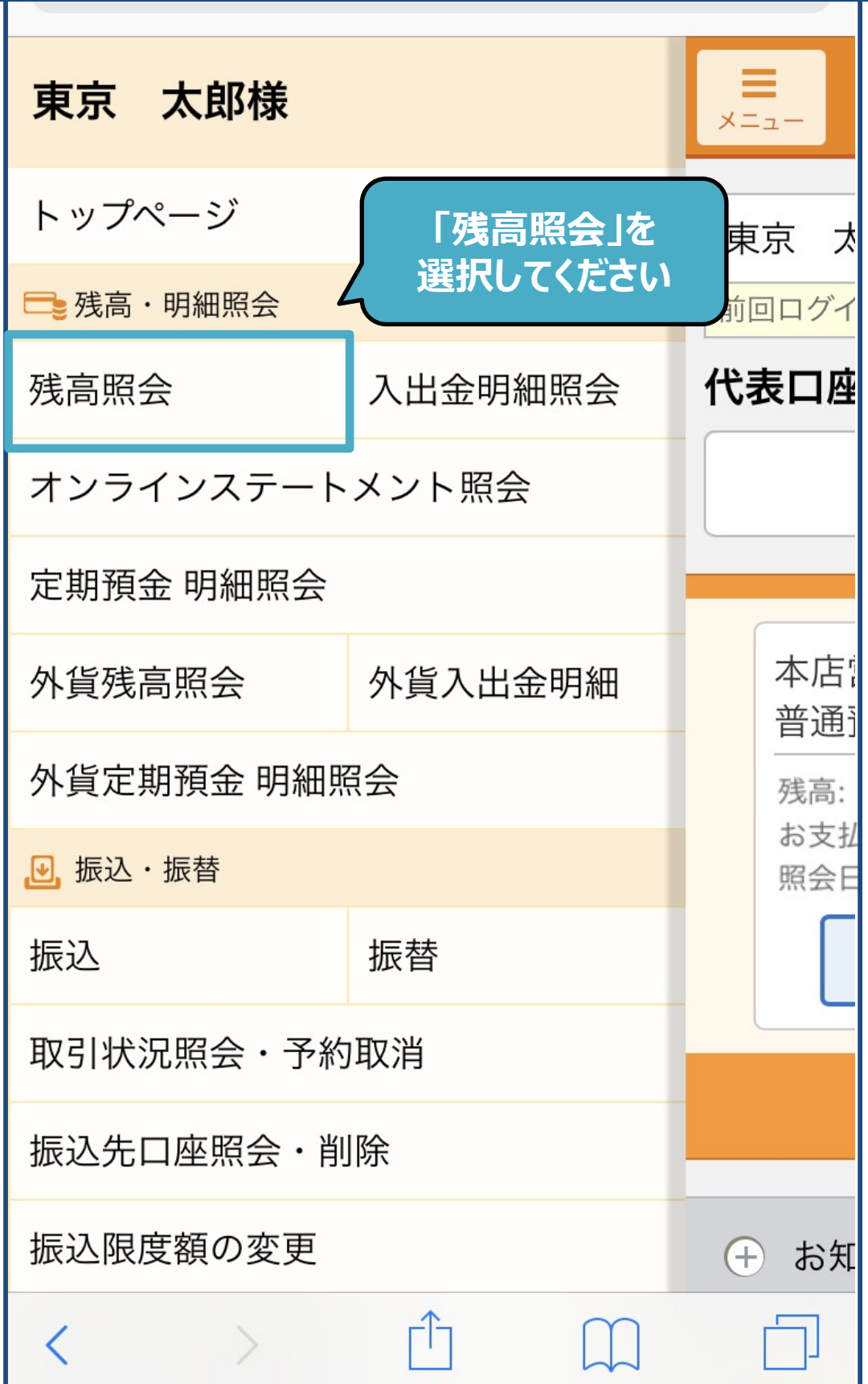

## **東京スターダイレクト 操作方法 サンプル画面**

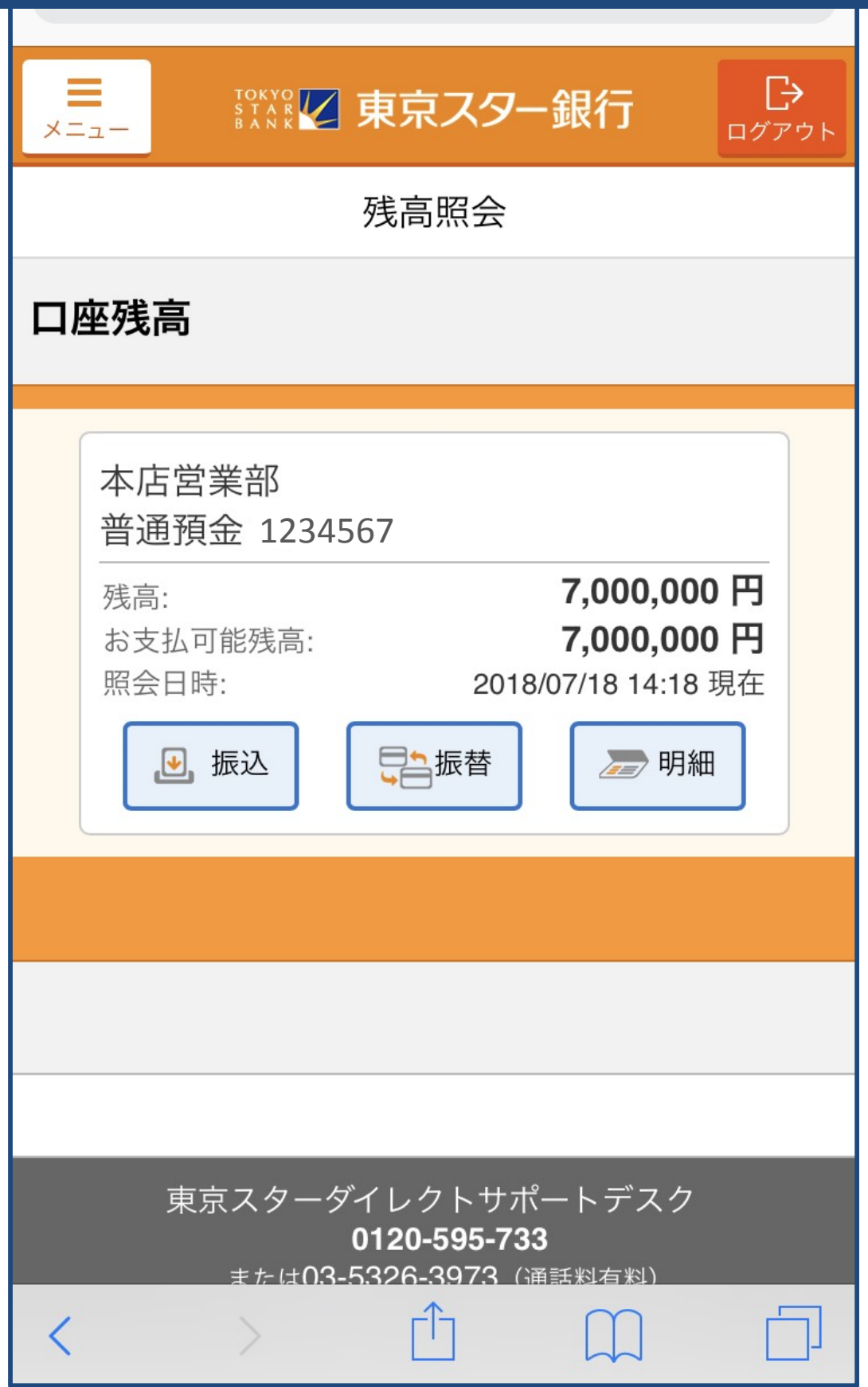